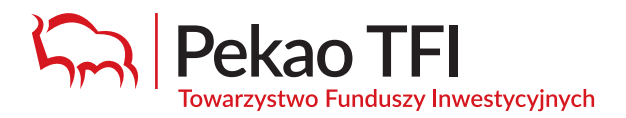

# **Wstęp do Usługi ePPK Pekao TFI serwis on-line dla Uczestników PPK**

**Specjalnie dla Państwa przygotowaliśmy usługę on-line, która umożliwi łatwy i wygodny dostęp do informacji dotyczących inwestycji w PPK, a także składanie dyspozycji.**

#### **1. Adres Usługi ePPK Pekao TFI**

Po przystąpieniu do PPK usługa dostępna będzie pod adresem: **www.epekaotfi.pl/uczestnik**

## **Usługa dostępna jest 24 h przez 7 dni w tygodniu.**

#### **2. Logowanie**

- Dostęp do usługi wymaga posiadania **ID Użytkownika** (login) oraz wskazania Funduszowi **numeru telefonu komórkowego.**
- **ID Użytkownika (login)** przesłane zostanie przez Fundusz po przystąpieniu do PPK. **Numer telefonu komórkowego** można wskazać Funduszowi za pośrednictwem Pracodawcy lub w placówce Banku Pekao S.A.
- Przy pierwszym logowaniu niezbędne jest ustanowienie hasła dostępu. W tym celu należy wybrać w oknie logowania opcję "Nie mam lub nie pamiętam hasła", podać ID Użytkownika oraz numer PESEL (a w przypadku osób nieposiadających PESEL datę urodzenia). Po weryfikacji zgodności danych zostaną Państwo poproszeni o ustanowienie hasła dostępu i jego zatwierdzenie kodem SMS, wysłanym na wskazany Funduszowi numer telefonu komórkowego.

## **3. Funkcjonalności Usługi ePPK Pekao TFI**

Za pośrednictwem usługi można uzyskać informacje dotyczące inwestycji w PPK oraz złożyć wybrane dyspozycje. Usługa umożliwia w szczególności:

- podgląd konta PPK, w tym informacji o przeprowadzonych transakcjach na kontach PPK, treści zleceń i dyspozycji, informacji o saldzie konta PPK, informacji rocznych o wysokości środków zgromadzonych na kontach PPK,
- podgląd wysokości wpłat finansowanych przez Pracownika, Pracodawcę i Państwo (z Funduszu Pracy),
- podgląd swoich danych osobowych, kontaktowych, adresowych i numerów rachunków bankowych,
- zmianę wybranych danych,
- wskazanie osób uprawnionych i ich zmianę,
- bezpłatną zmianę subfunduszu zdefiniowanej daty (dla dotychczasowych i przyszłych środków),
- złożenie dyspozycji wycofania środków,
- pobranie wzorów deklaracji zmiany wysokości Państwa wpłaty dodatkowej i podstawowej, rezygnacji z wpłaty dodatkowej – celem złożenia ich u Pracodawcy,
- dostęp do potwierdzenia zawarcia Umowy o prowadzenie PPK,
- pobranie wzorów formularzy składanych Pracodawcy.